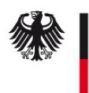

# Antrag SM Test-PKI - GWH/GWA/EMT -

### **Erläuterung:**

Um als

- Gateway Hersteller (GWH),
- Gateway Administrator (GWA), oder
- Externer Marktteilnehmer (EMT)

von der Smart Metering BSI-Test-Sub-CA der Test-PKI Zertifikate erhalten zu können, muss vorab eine Genehmigung von Seiten der zuständigen Stelle erfolgen.

Der Prozess wird dabei vom GWH/GWA/EMT gestartet, der den entsprechenden Antrag in ausgedruckter Form mit den notwendigen Begleitunterlagen im Original einsenden muss.

Nach dem Eingang des Antrags bei der Smart Metering Test-PKI wird sich ein Mitarbeiter mit dem/den benannten Ansprechpartner/n in Verbindung setzen und alle weiteren Schritte (Zusendung der Zertifikatsanträge, …) abstimmen.

#### **Ausfüllhinweise:**

Im Antrag (Folgeseite) müssen folgende Daten aufgeführt sein:

- Unternehmensdaten mit einem in der Bundesrepublik Deutschland beheimaten Standort
- ein Verweis auf ein Register in dem die Existenz des Unternehmens nachvollzogen werden kann (z.B. Handelsregister, Aktienregister, …)
	- bei dem Antrag muss ein Auszug aus dem Verzeichnis mitgesendet werden, durch den der Eintrag nachvollzogen werden kann
	- sollte das Unternehmen in keinem Register geführt sein, muss alternativ ein Nachweis über die entsprechende Gewerbeanmeldung mitgesendet werden
- die Angabe der Rolle (GWH/GWA/EMT), mit der die BSI-Test-Sub-CA genutzt werden soll und eine TR-03109-4 konforme Bezeichnung (Common Name [CN]) des auszustellenden Zertifikates
- Kontaktdaten für Rückfragen zu diesem Antrag
- Benennung von mindestens zwei Ansprechpartnern, die in der Aufbau- sowie in der Betriebsphase verbindliche Aussagen gegenüber der BSI-Test-Sub-CA machen dürfen
- die Unterschrift eines Mitglied der Geschäftsleitung zur Bestätigung des Antrags (es ist an dieser Stelle nicht notwendig die z.B. im Handelsregister definierte Unterschriftenregelung einzuhalten)

#### **Versandadresse:**

Die Antragsunterlagen sind an folgende Adresse zu senden:

T-Systems International GmbH

Trust Center – Smart Metering

Postfach 1465

57238 Netphen

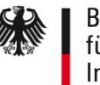

# Antrag SM Test-PKI - GWH/GWA/EMT -

Hiermit beantrage/n ich/wir, die Einrichtung als GWH, GWA bzw. EMT unterhalb der BSI-Sub-CA der Smart Metering Test-PKI.

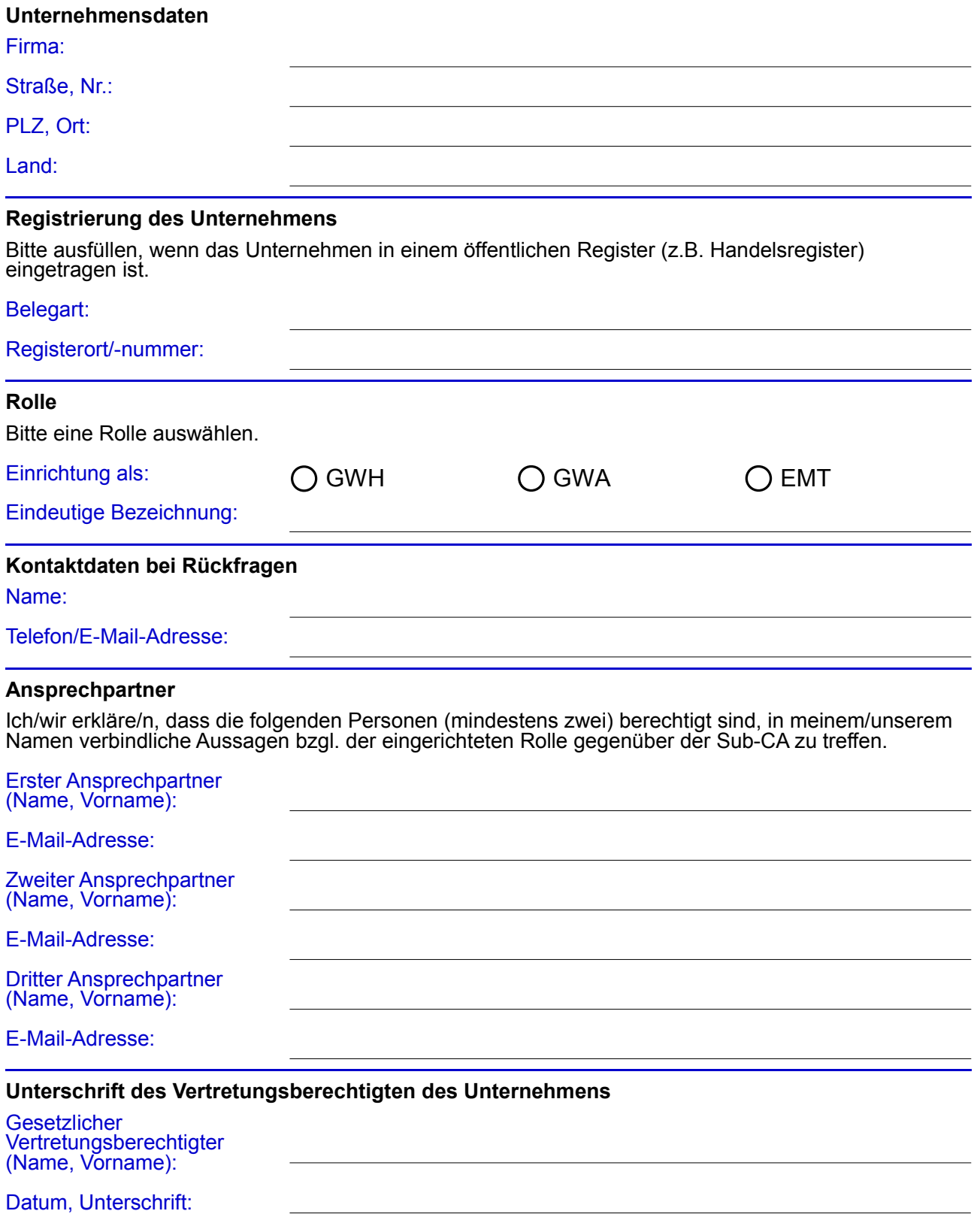